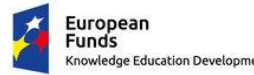

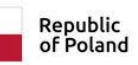

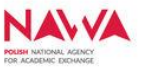

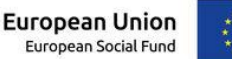

## **Manual - How to use the myMUB mobile app**

The myMUB mobile application is a tool meant to facilitate the functioning of English-speaking students, PhD students and scientists at the Medical University of Bialystok (MUB). Due to the fact that the mobile app includes tips and information about Białystok and the Podlaskie region, the app could be also useful for Polish students of the MUB as well as students from other universities located in the city.

The application contains **12** modules:

1. **University** - containing information about the university, clinical hospitals, research at the MUB, the Branicki Palace, as well as the tab regarding the admission process for English-language studies.

2. **Campus\*** - a module created on the basis of web mapping, with marked university buildings, faculties, hospitals, dorms and service places (restaurants, clubs, copy centres, hotels) located within the MUB campus. Each place has a showcase containing basic data such as opening hours, address, phone number and e-mail address. The module also includes an option to navigate to the target place. Thanks to the search engine and points filtering, it is easy to find selected place.

3. **Schedule** - a day plan management tool integrated with the smartphone calendar.

4. **News** - an information module that publishes the latest information from the life of the Medical University of Bialystok and important announcements. The news mainly come from the official website of the MUB.

5. **Guide** - a comprehensive guide for new students or foreign guests, including contact details of Dean's Offices and MUB units that support foreign students, information on dormitories, student organisations, transport (bus timetable and taxi services), legalisation of stay, security, healthcare in Poland (including lists of hospitals, healthcare centres and pharmacies), transport, as well as a Polish-English glossary with the most commonly used words and phrases.

6. **Welcome Centre** - containing a list of matters that can be dealt with at the Welcome Centre, as well as the possibility of quick contact with employees managing the contact point for foreign students.

7. **Education** - a kind of compendium of knowledge about English-language studies. Here, students have the opportunity to check syllabuses, class schedules, study regulations, and easily contact the English Division Dean's Office.

8. **Emergency Numbers** - a module for making emergency calls (112 - emergency number, 997 - police, 998 - fire brigade, 999 - ambulance).

9. **International Cooperation** - a module which describes, among others, MUB's international cooperation with other centres from abroad, contact persons as well as a procedure for applying for trips abroad in a nutshell.

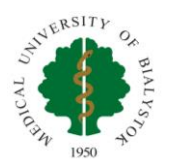

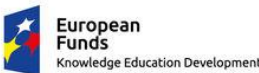

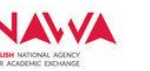

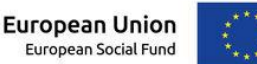

10. **Bialystok\*\*** - a module containing a brief description of the city and interesting places/monuments to visit, list of offices (including public offices, post offices and police stations), sport and culture facilities, as well as information about Podlaskie voivodeship. An important part of the module is the map presenting above mentioned places and points, integrated with web mapping service, with the same functionalities to map indicated in the module Campus.

11. **Exchange Rate** - a solution that allows to easily convert the exchange rate from PLN to five foreign currencies (USD, GBP, EUR, NOK and SEK) or vice versa. It is worth to note that exchange rates are automatically updated, on the daily basis, from the NBP (Polish central bank).

12. **About the app** - a summary module including a description of the mobile app, and information about funding source.

## **The most important functionalities:**

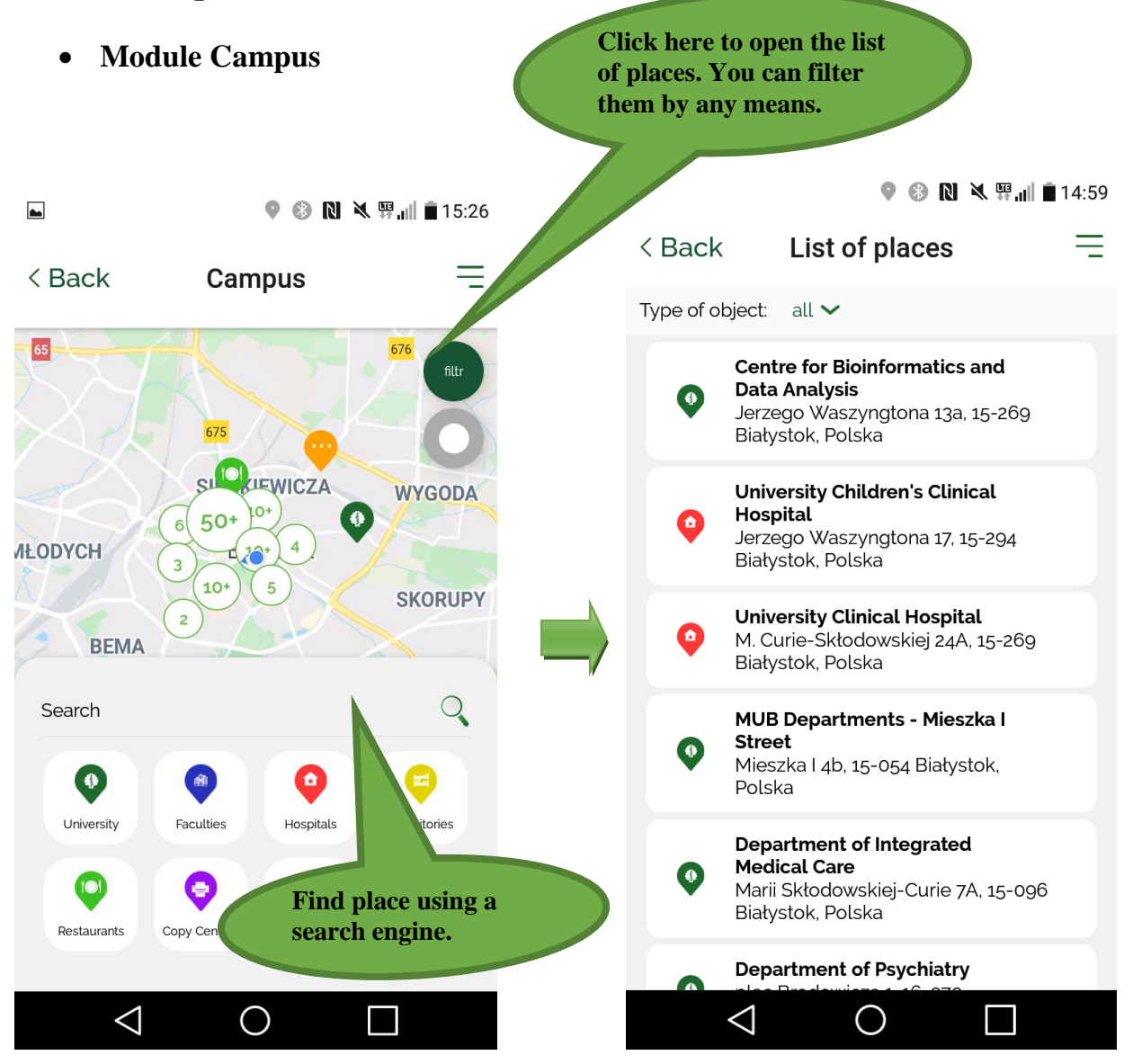

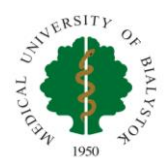

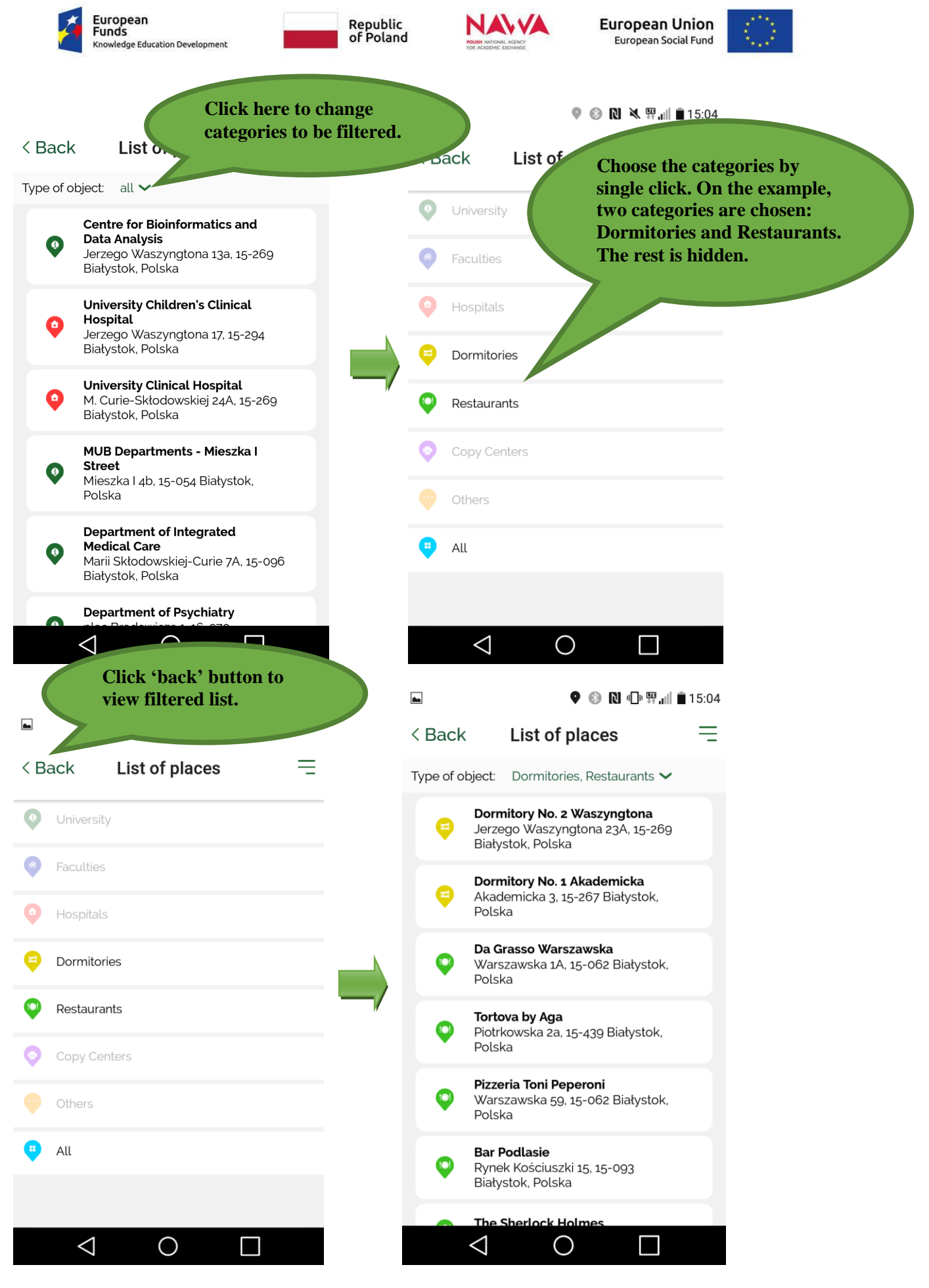

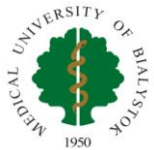

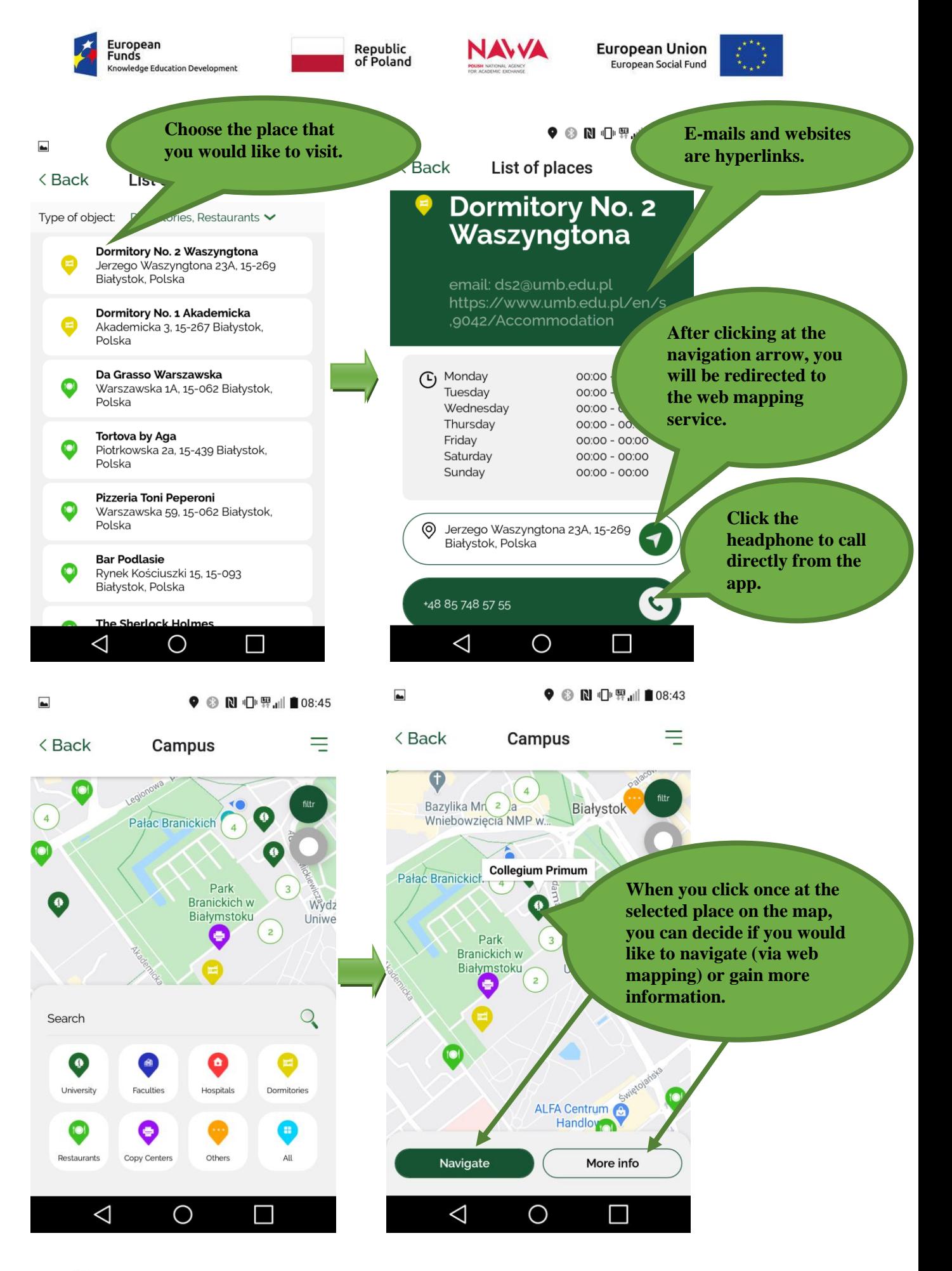

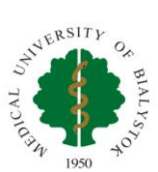

*The program is co-financed from the European Social Fund under the Operational Program Knowledge Education Development, non-competitive project entitled Improving the competences of the academic staff and the institution's potential in accepting people from abroad - Welcome to Poland implemented as part of the Action specified in the application for co-financing of project No. POWR.03.03.00-00-PN14/18.*

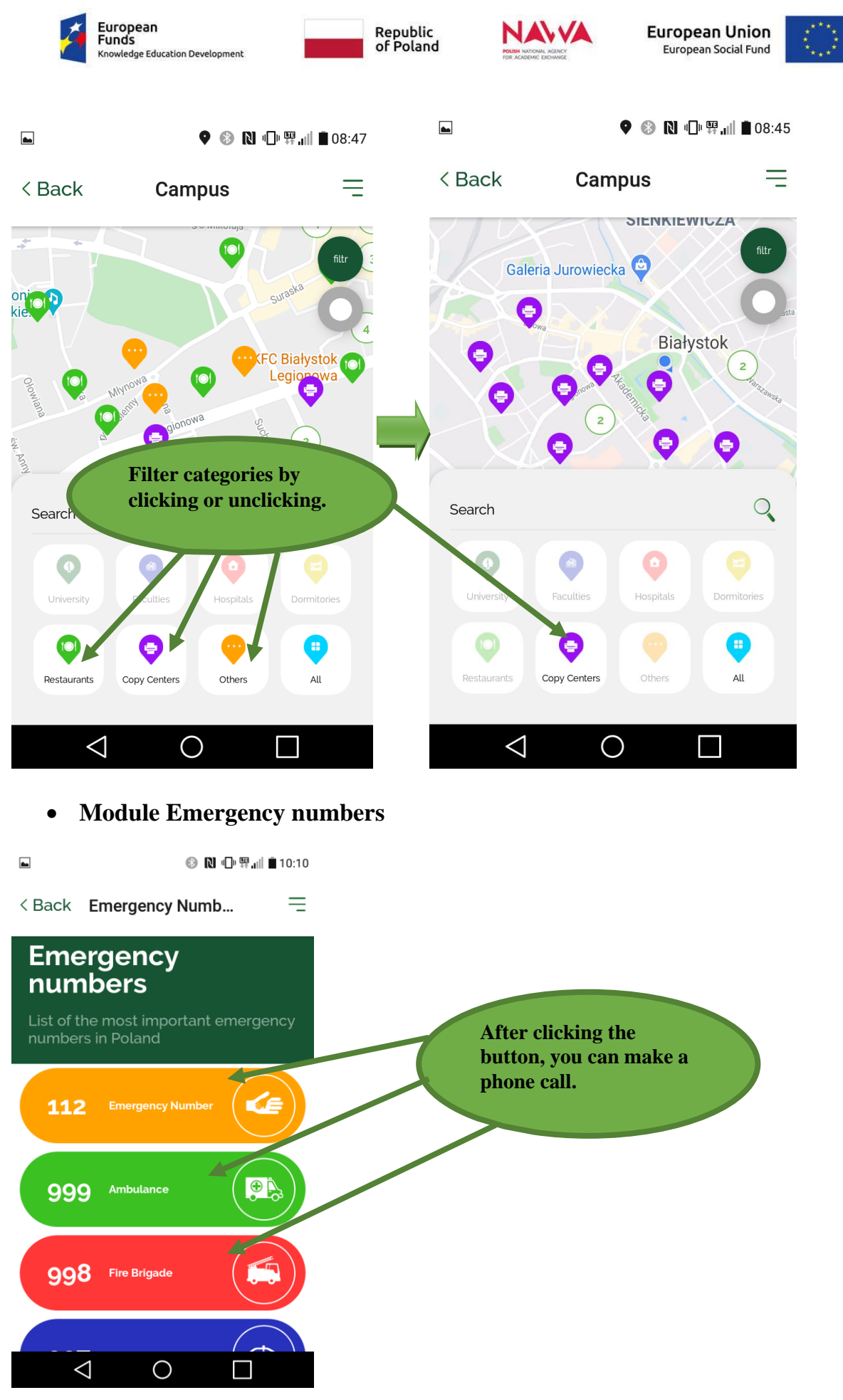

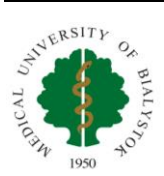

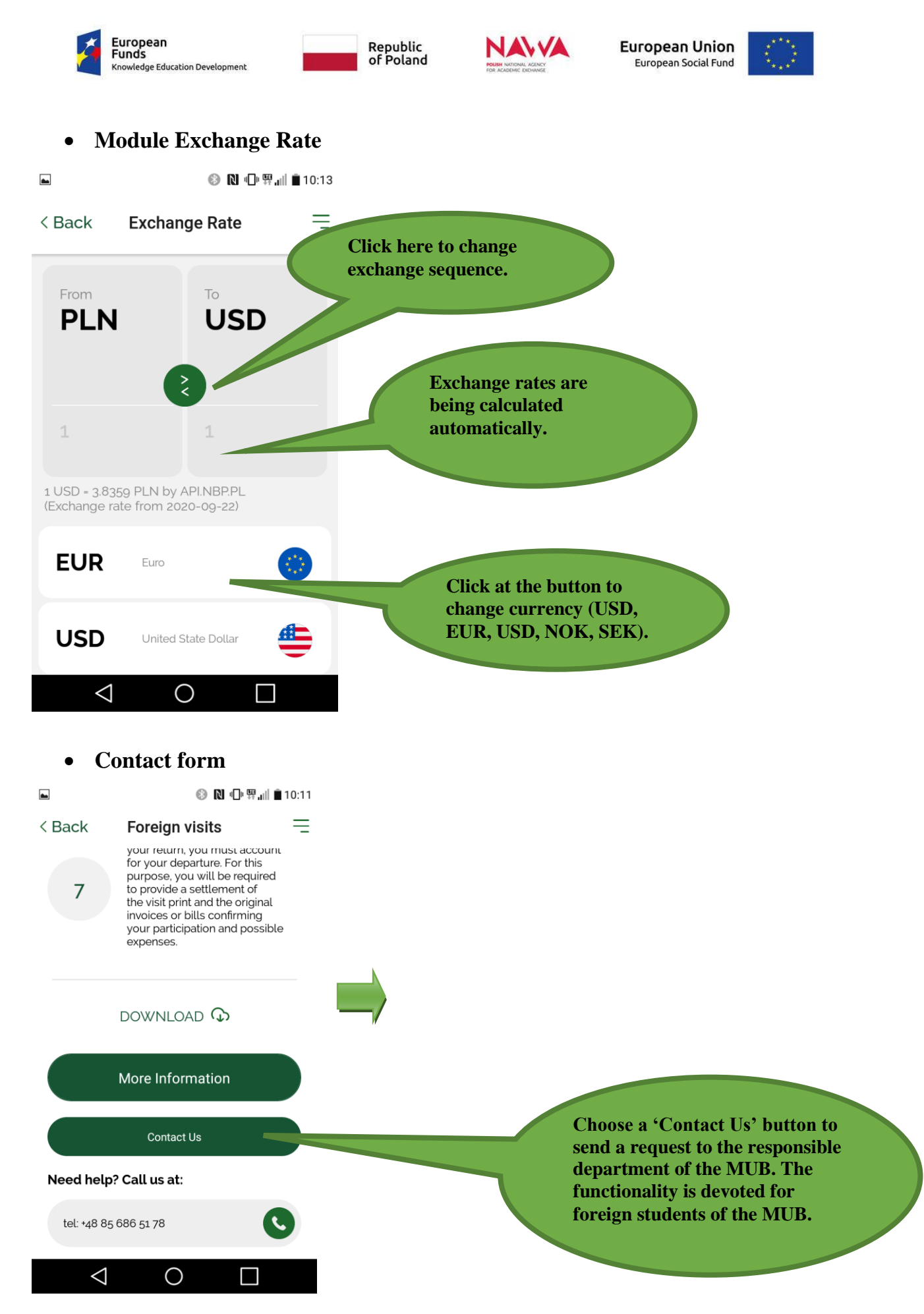

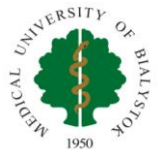

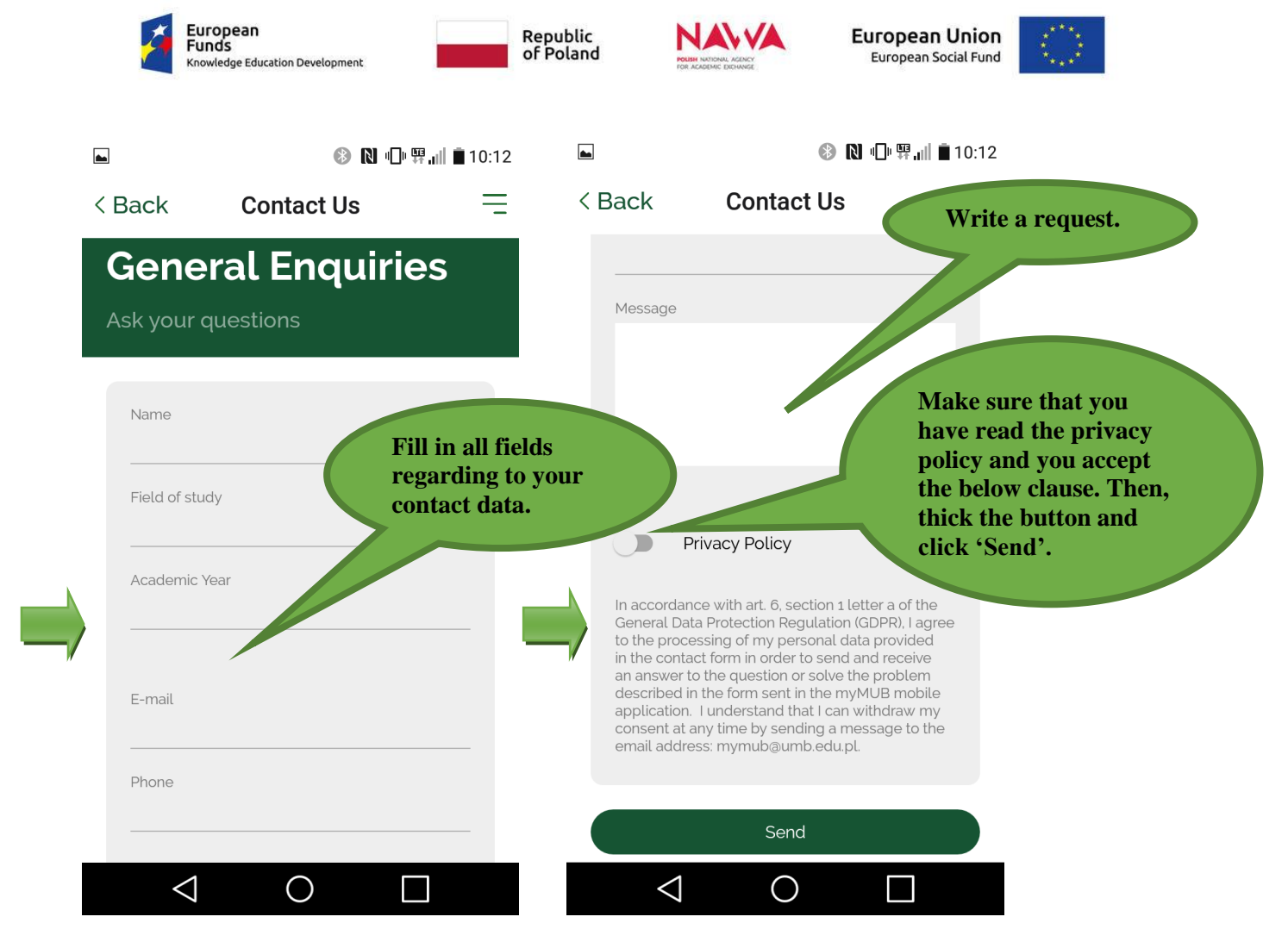

## **Additional information:**

*\* It is worth adding that the opening hours of certain University buildings (relates only to category: University) are approximated (not official). In some buildings there are several MUB departments located, i.e. Collegium Primum or the opening hours depend on the class schedules i.e. Department of Integrated Medical Care. It is not possible to specify exact working hours in such cases, therefore the app shows working hours from 00:00 till 00:00. The working hours sometimes relates to the administration i.e. Department of Oncology (07:30-15:30).*

*\*\* Applies only to the category: Sightseeing (Module: Bialystok). It is worth adding that the opening hours of some places are approximated. The working hours of certain buildings are specified as 'Closed', i.e. The Becker's Palace (reason: closed for visitors) or the opening hours depends on the first and the last mass i.e. Archcathedral Basilica.*

The photographies presenting Bialystok have been taken by the employees of the International Cooperation Department. The pictures showing the most attractive places in the Podlaskie voivodeship have been taken by participants of the "Rajskie Podlaskie" (literally: Podlaskie Paradise) Photography Contest. More information about the contest and the winners: **HERE**.

The content of the mobile app is for informational purposes only. The Medical University of Bialystok is not responsible for the timeliness, correctness, completion, completeness and quality of the content of the mobile app.

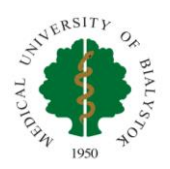

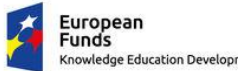

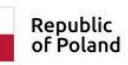

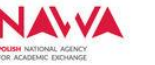

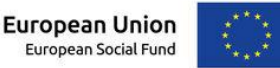

Responsible unit for creating the mobile app was the International Cooperation Department (ICD) of the Medical University of Bialystok. The employees of the ICD have prepared most of the content of the mobile app. Supervision over the creation of the application was directly exercised by the Rector's Plenipotentiary for International Cooperation - prof. dr hab. Tomasz Hryszko.

The myMUB mobile application is created as part of the project entitled "Internationalization 2.0. New quality in building the culture of internationalization of the Medical University of Bialystok", implemented as part of the NAWA programme "Welcome to Poland".

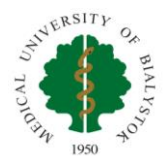